## **Polo SBN Napoli**

Il Polo **SBN Napoli** fa parte del **Servizio Bibliotecario Nazionale**, che è la rete delle biblioteche italiane creata dal Ministero per i Beni e le Attività Culturali in collaborazione con le Regioni e le Università.

Aderiscono a **SBN** biblioteche statali, comunali, universitarie, di accademie e istituzioni pubbliche e private, scolastiche, ecc., operanti in diversi settori disciplinari.

Tali istituti sono organizzati in Poli locali; ogni Polo è costituito da un **insieme di più biblioteche** che gestiscono i loro servizi con procedure automatizzate, tramite terminali collegati ad un elaboratore comune (server di Polo), che fa capo a sua volta al server Indice presso l'Istituto Centrale per il Catalogo Unico delle Biblioteche Italiane (**ICCU**).

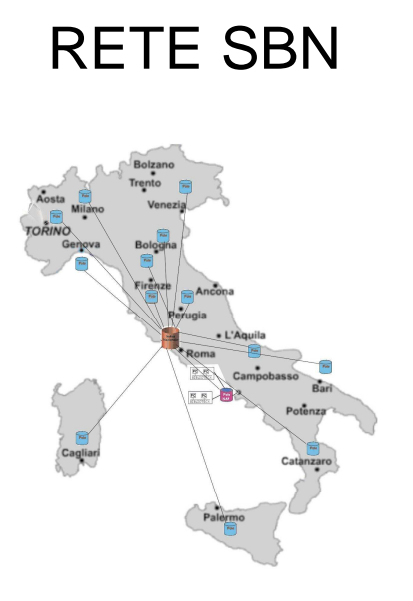

I dati dei cataloghi delle biblioteche sono condivisi da tutte le biblioteche del Polo e le procedure di catalogazione e soggettazione avvengono in modo partecipato.

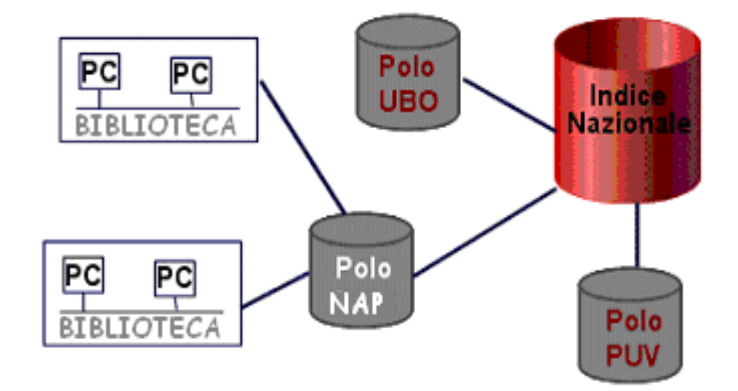

La rete, con un' architettura a stella, permette il **colloquio tra i Poli periferici ed il sistema centrale Indice**. L'Indice nazionale **SBN** unifica i cataloghi di **oltre 4000 biblioteche**, costituendo così un archivio cui tutti i Poli italiani possono attingere per la catalogazione.

Attraverso il collegamento con l'Indice viene offerta all'utente la possibilità di **ricercare un documento**, **sapere dove è localizzato**, **consultare le informazioni** ad esso riferite e accedere ad una serie di servizi erogati direttamente via internet, **per 24 ore su 24**.

Oggi le **biblioteche aderenti al Polo Napoli sono oltre 150**  Gli **operatori abilitati** ad inserire dati sono **oltre 200**.

Gli operatori dell'area informatica della Biblioteca Nazionale gestiscono il Polo Napoli ed i servizi offerti via web.

Il Polo **SBN** Napoli adotta il software SBNWeb, di proprietà del Ministero per i Beni e le Attività Culturali.

La licenza d'uso è data in **uso gratuito** alle biblioteche che intendano adottarlo e la relativa **manutenzione** è a **carico dell'ICCU**.

Le **spese** di gestione, aggiornamento e manutenzione del **server**, che ospita la banca dati **SBN**, collocato presso il CED della Biblioteca Nazionale di Napoli, sono **a carico della Biblioteca Nazionale**.

Unica spesa a carico della biblioteca aderente è quella relativa ad un collegamento Internet ADSL.

**Il collegamento è attivo 24 ore su 24**.

Per collegare la propria biblioteca al polo SBN di Napoli occorre inoltrare, via fax al numero 081/403820 e via mail all'indirizzo <br/>bn-na@beniculturali.it>, una richiesta, indirizzata al direttore della Biblioteca Nazionale di Napoli dott. Mauro Giancaspro, di adesione al Servizio Bibliotecario Nazionale tramite il Polo Napoli. Si prega di inserire nella richiesta i dati relativi alla Biblioteca e in particolare il nome esatto della biblioteca, indirizzo, recapiti telefonici e di posta elettronica così da consentire all'ufficio del Polo NAP di mettersi successivamente in contatto con Lei per avviare la procedura di collegamento e svolgere tutti gli adempimenti necessari a garantire un corretto avvio al lavoro in SBN.

Il Polo Napoli ha un catalogo accessibile on-line, ossia un **OPAC** (On-line Public Access Catalogue) per tutte le biblioteche partecipanti al Polo, **in cui viene riversato l'intero numero di record bibliografici** recuperato da tutte le biblioteche della struttura (**attualmente quasi 1.000.000 di notizie**).

L'OPAC è consultabile all'indirizzo: http://polosbn.bnnonline.it/SebinaOpac/Opac

I cataloghi delle biblioteche che partecipano alla base dati NAP, quindi, sono interrogabili attraverso una modalità semplificata e libera, per 24 ore al giorno attraverso la pagina web, con tutte le informazioni gestionali (tra cui la più utilizzata – si ricorda - è quella della collocazione e degli accessi semantici, per argomenti e soggetti), nonché l'accesso ai servizi (richiesta di consultazione, prestito e fotocopie del documento).

L'ufficio del Polo NAP, cui partecipano anche catalogatori operanti presso sedi remote, provvede a tutte le operazioni di gestione, manutenzione, pulizia e correttezza della base dati.

L'ufficio del Polo NAP gestisce un applicativo SBNMantis, web based, dove tutti gli operatori segnalano difficoltà o malfunzionamenti. Si accede al servizio dalle pagine web del Polo NAP all'indirizzo: http://polonap.bnnonline.it/ con uesrname helpsbn e password Napoli10

Per le biblioteche aderenti l'ufficio del Polo NAP rende disponibile uno spazio FTP per lo scambio di file di grosse dimensioni, l'aggiornamento dell'Anagrafe delle Biblioteche e lo scarico UNIMARC.

L'indirizzo per accedervi è:

ftp://151.12.11.22 . La username è ftp+ identificativo di biblioteca ( ad esempio per la biblioteca NAP BN sarà ftpbn ) e password per tutti Napoli 10.

L'ufficio del Polo NAP **organizza gratuitamente**, per le biblioteche aderenti al Polo, incontri di **formazione sull'applicativo e sulle procedure catalografiche e garantisce assistenza**, anche informatica, nella fase di avvio e nella manutenzione del collegamento SBN.